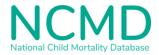

# February 2023 Release:

# Changes to eCDOP/NCMD portal and statutory data collection forms

## Notification form changes

- If the place of death is a hospice, you can now select the hospice name from a dropdown list.
- For children under 1 year of age, a new question **Please specify the hospital of birth** has been added.
- The post mortem question has been reworded to **Will there be a post-mortem** examination?
- The child's age at death will be displayed when both the date of birth and date of death fields have been completed.

### **Reporting form change**

• For children under 1 year of age, a new question **Did your agency provide antenatal care?** has been added. If answered yes, a free text box appears for a summary of the mother's antenatal care to be entered.

### Analysis form change (to paper form)

• The paper analysis form on the <u>DHSC website</u> now includes a link to the <u>Contributory</u> <u>Factors Guidance</u>.

#### 'Percentage complete' indicators

• Improvements have been made to the flag/tick indicators for each section.

#### NCMD portal users only: contributory factors changes

You will now have the option to use pre-populated contributory factor rules which will automatically generate domain factors based on answers you have entered in the notification and reporting forms. They will appear when you click the 'Generate' button in the analysis form. You can edit the free text in the Details box, or remove the factor if you don't want to include it.

It will still be possible to manually add domain factors, but **add these after clicking** 'Generate', as clicking 'Generate' will overwrite any existing factors and delete any manually added factors.